# فصل دوم

آرایه

بخاطر دارید که متغیر مکانی از حافظه است که مانند یک ظرف مقداری را در خود نگه میدارد و با ورود مقدار جدید، مقدار قبلی آن از بین میرود. برخی مواقع در برنامهها نیاز به نگهداری دادهها داریم و گاهی مقدار این دادهها خیلی زیادند و نمیتوانیم دهها و یا حتی صدها متغیر تعریف کنیم. بنابراین لیستی از دادههای همنام تعریف می کنیم. در این فصل میخواهیم از مفهوم آرایه٬ برای تعریف چنین متغیرهایی استفاده کنیم و اهمیت و کاربرد آنها را با چند مثال مورد توجه قرار دهیم.

**پس از پایان این فصل انتظار میرود که فراگیر بتواند:** ١ــ آرایه و کاربرد آن را توضیح دهد. 2ــ متغیری از نوع آرایه تعریف کند و آن را در برنامه به کار بندد. 3ــ روش مرتب سازی حبابی را شرح داده و برنامه مرتب سازی عناصر آرایه را بنویسد. 4ــ با استفاده از دستورforeach به عناصر آرایه و رشته دسترسی پیداکند. 5ــ روشهای جستوجو را توضیح داده و تفاوت آنها را بیان نماید. 6ــ کلید جستجو را با استفاده از برنامه جستجوی خطی و دودویی پیدا کند.

\\_Array

## **١ــ٢ــ تعریف آرایه** به مثال زیر توجه کنید. **مثال ١ــ:٢** فرض کنید میخواهیم برنامهای بنویسیم که در یک کالس 16 نفری محاسبه کند

چند درصد نمرهها، باالتر از میانگین کالس در درس برنامه سازی2 هستند.

**الگوریتم یا روش انجام کار:** برای نوشتن این برنامه، پس از دریافت نمرات کل کالس الزم است ابتدا مجموع و میانگین نمرات را محاسبه کنیم. سپس هر نمره را با میانگین، مقایسه کرده و محاسبه کنیم چه تعدادی از نمرات بیشتر از میانگین کالس بودهاند. برای شمردن این نمرات از شمارنده استفاده میکنیم و سپس درصد میگیریم. ِ برای نوشتن این برنامه، ناگزیریم از نمرات کالس دوبار استفاده کنیم:

ــ بار اول در خواندن ورودیها. ــ بار دوم مقایسهٔ ورودیها با میانگین محاسبه شده. طبق روال کتاب برنامه سازی1 متغیری را از نوع اعشاری تعریف میکنیم و در یک حلقه for، 16 بار دریافت کرده و جمع و میانگین را محاسبه میکنیم.

؟ سؤال: آیا میتوانیم برای بار دوم از دادههای ورودی استفاده کنیم و عمل مقایسه را انجام دهیم؟

ِ این نیازما به دادههای ورودی سبب میشود به جای تعریف یک متغیر اعشاری برای نمره و 16 بار تکرار دریافت داده، از 16 متغیر اعشاری که یک لیست پشت سر هم را تشکیل میدهند استفاده کنیم، تا در صورت نیاز به دفعات الزم از آنها بهره ببریم.

در مبحث حلقهها یاد گرفتیم که برای دریافت 16 نمره به صورت زیر عمل کنیم:

```
string input;
float mark, total =0:
for (int i = 0; i <= 15; i++)
}
   Console. Write ("Enter a mark: "):
   input = Consider. ReadLine ();
   mark = float. Parse (input);total = total + mark:
}
```
؟ سؤال: متغیر mark در این روش پس از پایان حلقه، چه مقداری را در خود دارد؟

در روش باال ما به همه 16 دادهای که درون یک متغیر ریخته شده است دسترسی نداریم. چرا؟ بنابراین چگونه میتوانیم برای بار دوم به داده ِ ها دسترسی پیدا کنیم؟ پاسخ این سؤال در تعریف متغیر قرار دارد. ما نیازمند خانههای بیشتری از حافظه هستیم تا دادهها را به صورت تک تک در آنها قرار دهیم. این خانههای پشتِ سرهم و همنام آرایه نام دارند.

**تعریف آرایه:** مکانهای متوالی در حافظه کامپیوتر که در آن دادههایی از یک نوع نگهداری میشوند ارایه نام دارند. مثلاً ۱۶ مکان متوالی را در نظر بگیرید که در هر یک از آنها نمره درسی دانشآموزان یک کالس قرار دارد.

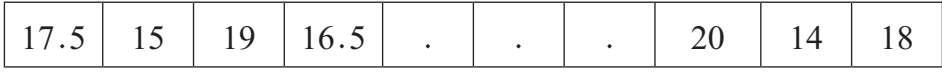

هر یک از مکانها، یک عنصرِ ٰ آرایه نامیده میشود. برای تفکیک و دسترسی بهاین مکانها، از یک عدد صحیح به نام اندیس٬ استفاده میشود. (مانند پلاک خانههای یک کوچه) اولین عنصر ارایه با اندیس صفر مشخص میشود و عنصر بعد از ان شمارهٔ یک و به ترتیب جلو می رود تا اخرین<br>. عنصر که یک واحد کمتر از تعداد عناصر آرایه است. بنابراین آرایهای با 5 عنصر دارای اندیسهای 5، 4، 3، 2، 1، 0 میباشد. تعداد عناصر آرایه را اندازه یا طول ؓ آرایه مینامند.

و اسؤال: در مثال بالا اندیس آخرین عنصر آرایه چه عددی است؟

**٢ــ٢ــ نحوه ایجاد یا تعریف آرایه در زبان #C**  به خاطر دارید که برای تعریف یک متغیر از نوع float به شکل زیر عمل میکردیم:

float mark:

برای تعریف یک آرایه از نوع float مشابه تعریف یک متغیر به شکل زیر عمل میشود:  $float[]$  mark;

 $\mathcal{L}$  Element

 $\mathbf{Y}$  Index

 $\mathcal{K}_\text{L}$  Length Or Size

اما تعریف بالا هنوز کامل نیست و فقط مرحلهٔ اولِ تعریف است. در زبان سی شارپ برای تعریف یک آرایه باید دو مرحلهای عمل کنیم:  **شکل کلی مرحله اول تعریف آرایه:**

# **; نام متغیر آرایه ][ نوع داده**

در تعریف متغیر گفته شد مکانی از حافظه برای نگهداری دادههاست اما با تعریف باال هنوز مکانی از حافظه برای آرایه تخصیص نیافته است. با استفاده از عملگر new و مشخص کردن اندازه آرایه در مرحله دوم، تعریف کامل میشود. **شکل کلی مرحله دوم تعریف آرایه:**

# **; ]اندازه آرایه[ نوع داده new**

بنابراین برای تعریف متغیرmark با 20 عنصر به صورت زیر عمل میکنیم:

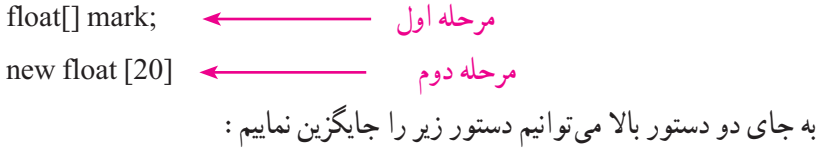

float[] list = new float [20];

**شکل کلی تعریف آرایه:**

**]اندازه آرایه[ نوع داده new = نام آرایه ] [ نوع داده**

**٣ــ٢ــ دسترسی، مقداردهی و نمایش عناصر آرایه ١ــ٣ــ٢ــ دسترسی به عناصر آرایه:** برای دسترسی به عناصر آرایه، از نام آرایه با

ذکراندیس به صورت زیر استفاده میکنیم:

**; ]اندیس[ نام متغیر آرایه**

ِ برای مثال [0]list بیانگر اولین عنصر آرایه و [19]list آخرین عنصر، که بیستمین عضو آرایه list است.

**٢ــ٣ــ٢ــ مقداردهی عناصر آرایه:** برای مقداردهی عناصر آرایه به چند روش میتوان عمل کرد. یک روش مقداردهی، با استفاده از دستور انتساب است. برای مثال ذخیره کردن نمره 17.5 در اولین عنصر آرایه را با استفاده از دستور انتساب مشاهده میکنید.

 $list[0]=17.5f$ :

؟ سؤال: به یاد دارید که چرا در انتهای عدد 17.5 حرف f قرار دارد؟

برای مقداردهی هر عنصر آرایه در طول اجرای برنامه، میتوانید دادهای را از کاربر دریافت کرده و ان را در عنصری از ارایه نگهداری کنید. مثلاً نمرهای را از کاربر دریافت و در سومین عنصر ذخیره می کنیم :

string input; float  $\lceil$  list = new float  $\lceil 20 \rceil$ ; Console. Write ("Enter your mark: ");  $input = Consider$ . ReadLine();  $list[2] = float$ . Parse (input);  $\longleftarrow$ 

و یا برای دریافت تمام نمرات و قراردادن آنها در آرایه list به صورت زیر عمل میکنیم: (++i; 20 < i; 0 = i int (for } ;(":mark a Enter ("Write .Console ;() ReadLine .Console = input ;(input (Parse .float] = i [list {

روش دیگر مقداردهی عناصر آرایه در هنگام تعریف و ایجاد آرایه است که در انتهای تعریف آرایه در بین عالمتهای }{ مقدار هر عنصر از آرایه را به ترتیب معین میکنیم:

**; } مقدار، ...، مقدار، مقدار{ ][ نوع داده new = نام آرایه ][ نوع داده** 

همانطور که مشاهده میکنید عددی بین عالمتهای ] [ وجود ندارد، بنابراین اندازه آرایه را ذکر نمی کنیم بلکه اندازه چنین آرایههایی با تعداد مقادیر نوشته شده بین علامتهای { } تعیین می شود. مثلاً برای ایجاد ارایهای برای سکههای رایج بر حسب ریال. به صورت زیر تعریف می کنیم.

int  $[$ ] coin = new int  $[$  {500,1000, 2000, 5000};

دستور بالا آرایهای به نام coin شامل چهار عنصر ایجاد می کند که هر عنصر آن مقدار یک سکه را مشخص میکند که از سکه 500 ریالی شروع و به سکه 5000 ریالی ختم میشود. دستور بالا را می توان با دستورات زیر جایگزین نمود :

 $int[]$  coin = new int [4];

 $\text{coin} [0] = 500;$  $\cosh[1] = 1000;$  $\cosh$  [2] = 2000;  $\cosh[3] = 5000$ ;

همچنین با توجه به اینکه آرایه coin دارای مقادیر اولیه مشخص است میتوان بدون استفاده از عملگر new آن را ایجاد کرد. بنابراین دستورات باال را میتوان با دستور زیر جایگزین نمود:  $\text{int}$ [] coin = {500, 1000, 2000, 5000};

#### نکته

بعد از ایجاد آرایه، نمیتوانید اندازه آن را تغییر دهید یعنی نمیتوانید عنصری به آن اضافه و یا کم کنید. بنابراین میتوان در تعریف آرایههایی که از قبل مقادیر اولیهشان مشخص است بدون استفاده از عملگر new به شکل زیر عمل کرد:

**; } مقدار، ...، مقدار، مقدار{ = نام آرایه ][ نوع داده**

**٣ــ٣ــ٢ــ نمایش عناصر آرایه:** برای نمایش محتوای عناصر آرایه میتوان از متد ()Write با ()WriteLine استفاده نماییم. مثلاً برای نمایش محتوای آخرین عنصر آرایه نمرات، خواهیم داشت :

System. Console. WriteLine  $("Last mark: " + list [19]):$ 

؟ سؤال: عناصر اندیسهای زوج این آرایه را با حلقه for نمایش دهید؟

نکته

 در زبان #C محدوده اندیس آرایه کنترل میشود و نباید از عدد صفر کمتر و همچنین از اندازه آرایه بیشتر یا مساوی باشد. اگر برنامهنویس اشتباه کند و اندیس باالتری را استفاده کند در هنگام ترجمه برنامه با خطا روبهرو میشود )شکل ١ــ٢(.

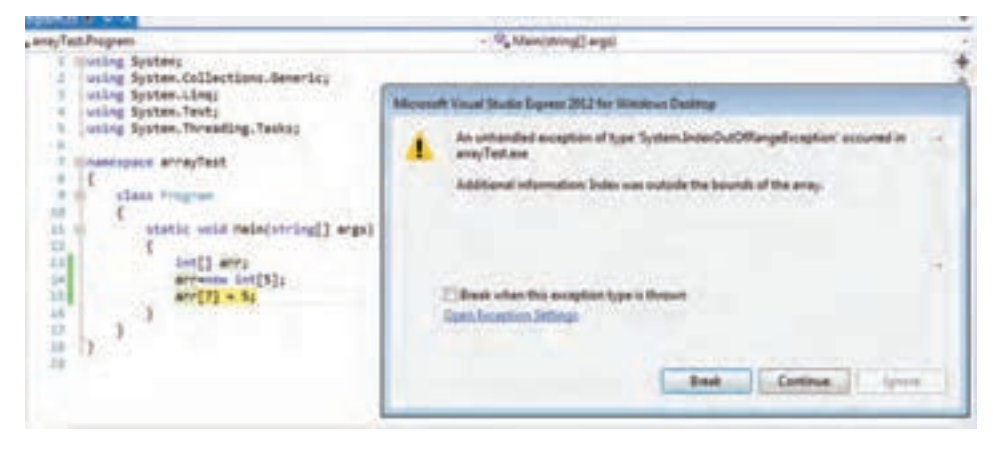

**شکل 1ــ2ــ خطای سرریزی محدوده اندیس آرایه**

### کار در کارگاه 1

در آغاز فصل، مثال 1ــ2 را با الگوریتم ذکر کردیم. اکنون میخواهیم مرور دوباره داشته باشئم و برنامه را در محیط VS بنویسیم. میخواستیم برنامهای بنویسیم که در یک کالس 16 نفری محاسبه کند چند درصد نمرهها، باالتر از میانگین کالس در درس برنامهسازی2 هستند.

**الگوریتم یا روش انجام کار** : برای نوشتن این برنامه، پس از دریافت نمرات به وسیلهٔ حلقه در ارایه و محاسبه میانگین، در حلقهٔ دوم، عمل مقایسه صورت میگیرد. هر نمره با میانگین مقایسه نىده و درصورتى كه نمره بیشتر از میانگین كلاس باشد، به وسیلهٔ یک متغیر به عنوان شمارنده، تعداد را محاسبه میکنیم و سپس درصد میگیریم.

using System:

}

```
class Program
  static void Main (string[] args)
  } 
    float[] mark;mark = new float[15];
    float avg, percen, sum = 0;
    byte counter = 0;
    for (int i = 0; i \le = 15; i++)
    } 
      Console. Write("enter the \{0\}th mark: ", i + 1);
      mark[i] = float.Parse(Console, ReadLine));
      sum = sum + mark[i];{ 
    avg = sum / 16;
    for (int i = 0; i < = 15; i++)
      if(mark[i] > avg)
         counter++;
    Console. WriteLine(\degree{0} person(s) > AVG \degree, counter);
    Console. WriteLine("--------------------"):
```
Console. WriteLine();

\npercent = (counter / 16f) 
$$
\ast
$$
 100

\nConsole. WriteLine("  $\{0\}$ % > AVG", percent);

\nConsole. ReadKey();

\n}

**برنامه ١ــ٢ــ محاسبه درصد نمرات باالتر از میانگین کالس**

### **٤ــ٢ــ حلقه foreach**

برای مواقعی که بخواهیم محتوای تمام عناصر آرایه را مورد استفاده قرار دهیم یا آنها را روی صفحه نمایش ببینیم، میتوان به جای حلقه for ازحلقه foreach استفاده کنیم. دستور foreach روی هر عنصر از داده قابل شمارش تکرار میشود. مثلاً هر دو نوع array و string قابل شمارش هستند.

شکل کلی این دستور به صورت زیر است:

**)نام آرایه in نام متغیر نوع داده( foreach ؛ دستور** 

دستور زیر عناصر آرایه score را روی صفحه نمایش میدهد.

foreach (int aValue in score)

Console. WriteLine(aValue):

همانطور که مشاهده میکنید در هنگام دسترسی به عناصر آرایه از اندیس کمک نمیگیریم بلکه با هر بار تکرار حلقه، متغیر aValue نقش یک عنصر از آرایه را به عهده میگیرد که با کلمه کلیدی in به آرایه score متصل میشود.

## کار در کارگاه 2

```
مثال 2ــ:٢ برنامهای بنویسید که نمرات دانشآموزان را دریافت کند و تعداد مردودیها را 
                                                                         نمایش دهد.
الگوریتم یا روش انجام کار: پس از تعریف آرایه و دریافت نمرات، توسط دستور foreach 
روی عناصر آرایه حرکت میکنیم و شرط مردودی که نمره کمتر از 12 است را بررسی کرده و از متغیر 
                                                   شمارنده کمک میگیریم )برنامه ٢ــ٢(.
    using System;
       class MarkOfSudents
       } 
         static void Main(string[] args)
         } 
           byte counter = 0:
           float[] mark = new float[15];
           for (int i = 0; i < 15; i++)
           } 
             Console. Write("Enter the mark of \{0\}th student : ", i + 1);
             mark[i] = float.Parse(Console.PeadLine());\qquad \qquad \}foreach (float m in mark)
             if (m < 12) counter++;
           \text{Console. WriteLine}("----------Console. WriteLine(" the number of failed student(s) is: " + counter):
           Console.ReadKey();
         }
       }
```
**برنامه ٢ــ٢ــ دریافت نمرات و شمارش مردودیها**

**مثال 3ــ:٢** رشتهای را از ورودی دریافت کنید و تک تک کاراکترهای آن را در خطوط جداگانه چاپ کنید. **الگوریتم یا روش انجام کار:** با توجه بهاینکه داده رشتهای نیز مانند آرایه از عناصر قابل شمارشی تشکیل شده است، میتوان با استفاده از دستورforeach به تک تک عناصر آن دسترسی پیدا

```
کرد. بنابراین رشتهای را دریافت میکنیم و با استفاده از متغیر نوع کاراکتر به تک تک کاراکترهای 
                                                             رشته دست مییابیم )برنامه 3ــ٢(.
```

```
using System;
```

```
class Testforeach
\rightarrowstatic void Main()
    } 
       string name;
      Console. Write ("Enter a Name:");
      name = Consider. ReadLine();
       foreach (char ch in name)
         Console. WriteLine(ch);
    }
  { 
                   برنامه 3ــ٢ــ نمایش کاراکترهای رشته در خطوط جداگانه
```

```
ویژگی Length
آرایه names را در نظر بگیرید.
```
string  $\lceil \cdot \rceil$  names = new string  $\lceil 10 \rceil$ ;

1 Length از اندازه طول آرایه names برابر 10 است. در زبان #C میتوان توسط ویژگی یک آرایه یا تعداد عناصر آن مطلع شد.

t Length 
$$
\cdot
$$
 Length

**مثال 4ــ:2** در قسمت آزمون چندگزینهای یک برنامه آموزشی، پاسخ صحیح سؤاالت در آرایهای به نام answer قرار دارد، میخواهیم پاسخ صحیح سؤاالت یا محتوای عناصر این آرایه را نمایش دهیم.

**الگوریتم یا روش انجام کار:** برای نمایش عناصر آرایه answer از حلقه for استفاده

\<sub>-Property</sub>

میکنیم. شمارنده حلقه باید از صفر شروع و تا آخرین عنصر آرایه که یک واحد کمتر از تعداد عناصر آرایه است پیش رود. بنابراین به تعداد عناصر آرایه نیاز داریم که از ویژگی Length استفاده می کنیم :

 $\mathbb{R}^n$  , where  $\mathbb{R}^n$ for (int i=0; i $\leq$ answer. Length; i++) Console. Write (answer [i]);

**قطعه برنامه ٤ــ٢ــ نمایش پاسخهای صحیح آرایه answer**

؟ سؤال: به نظر شما این ویژگی در چه برنامههایی ممکن است مورد استفاده قرار بگیرد؟

**5ــ ٢ــ تعیین اندازه آرایه در هنگام اجرای برنامه**

در مثالهایی که تاکنون انجام دادیم اندازه یا تعداد دادهها از قبل مشخص بود و اندازه آرایه در متن برنامه مشخص شده بود، اما حالتی را در نظر بگیرید که تعداد دادههایی که قرار است کاربر وارد کند قبل از اجرای برنامه نامشخص باشد در این حالت چه باید کرد؟ مثلاً میخواهیم برنامهای بنویسیم که میانگین نمرات دانشآموزان کالس را محاسبه کند و برای هر کالس، با تعداد دانشآموزان مختلف، قابل استفاده باشد.

ً 50 عنصر را پیشبینی کنیم و دادهها **روش اول**: میتوانیم یک آرایه با تعداد عناصر زیاد مثال ً عدد را از کاربر دریافت و در آرایه قرار دهیم و پس از ورود آخرین نمره، کاربر یک عدد خاص مثال ٔ دریافت نمرات پایان یابد. در -1 را برای پایان دادن به ورودی، دریافت کند و در این صورت حلقه این روش با وارد کردن هر نمره نیز یک شمارنده را افزایش میدهیم تا تعداد نمرات را در اختیار داشته باشیم و در این صورت، ویژگی Length دیگر در حلقه کاربرد ندارد. چرا؟ در این روش همواره تعدادی از عناصر آرایه خالی و بدون استفاده هستند.

**روش دوم**: ابتدا تعداد نمرات را از کاربر سؤال کنیم و سپس آرایهای به همان میزان ایجاد کرده و با استفاده از حلقه for مانند مثالهای قبلی اقدام به دریافت نمرات کرده و از ویژگی Length نیز به عنوان شرط انتهای حلقه استفاده کنیم.

**مثال 5 ــ:٢** میخواهیم برنامهای بنویسیم که میانگین نمرات دانشآموزان یک کالس با هر تعداد دانشآموز را محاسبه کند.

```
الگوریتم یا روش انجام کار: برای نوشتن چنین برنامهای از روش دوم که توضیح داده شد 
                              استفاده میکنیم. در برنامه زیر به نحوه تعریف آرایه list توجه کنید.
```
using System;

```
class StudentList
}
     static void Main()
     } 
       string input;
       int listSize:
       Console. Write ("Enter number of the students: ");
       input = Consider. ReadLine ();
       listSize = int.Parse (input);\text{float}[\text{list} = \text{new float}[\text{listsize}]; \leq \square]float total = 0;
       for (int i = 0; i < list. Length ; i++)
       }
           Console. Write ("Enter a mark: ");
           input = Consider. ReadLine();
           list[i] = float. Parse (input);
           total + = list [i];
       {
       Console. WriteLine ("Average of the marks: \{0\}", total / list.
Length);
    {
}
                  برنامه ٥  ــ2ــ محاسبه میانگین نمرات با تعداد نامشخص
```
**6 ــ 2ــ مرتب کردن دادههای یک لیست**

الگوریتمهای مختلفی برای مرتب کردن عناصر لیست وجود دارد بعضی از آنها خیلی ساده و ابتدایی هستند مانند روش مرتبسازی حبابی' که زمان زیادی طول میکشد تا لیست مرتب شود و برخی از روش،ا وجود دارند مانند روش مرتبسازی سریع<sup>۲</sup> که سرعت بسیار بالایی دارد.

**مثال 6 ــ:٢** نمرات دانشآموزان یک کالس را دریافت نموده و به صورت صعودی مرتب کنید. سپس رتبههای اول تا سوم را اعالم کنید.

**الگوریتم یا روش انجام کار:** فرض کنید میخواهیم لیستی از نمرات دانشآموزان را که به صورت زیر است مرتب کنیم:

17. 14, 16, 17, 1.

بعد از مرتب کردن، لیست به صورت زیر خواهد شد:

 $N$  $0, 17, 19, 19, 1$ 

در این روش از ابتدای لیست شروع کرده و دو عنصر اول و دوم را با یکدیگر مقایسه می کنیم. اگر ترتیب آنها درست نبود، آنها را جابهجا میکنیم. سپس به سراغ عنصر دوم و سوم میرویم و عمل مقایسه و در صورت لزوم جابهجایی را انجام میدهیم. و تا آخر لیست به همین ترتیب جلو میرویم. در الگوریتم مرتب سازی همواره دو عمل «مقایسه»<sup>۳</sup> و «جابه جایی»<sup>۴</sup> انجام میشود.

؟ سؤال: وقتی که به انتهای لیست میرسیم چه اتفاقی میافتد؟

اکنون اعداد مورد نظر را به روش حبابی و بهترتیب صعودی یعنی از کوچک به بزرگ مرتب می کنیم :

 $\mathfrak{k}_$ *Swap* 

<sup>\</sup> \_ Bubble Sort Method

**Y** \_ Quick Sort Method

 $\mathcal{L}$  Compare

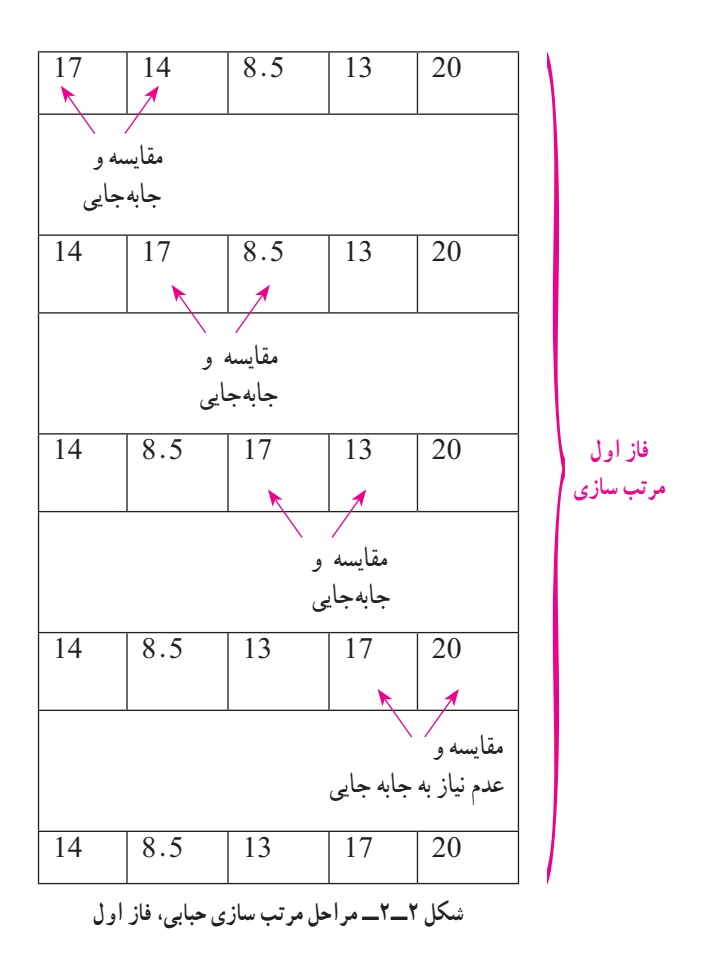

توجه کنید که پس از انجام این تعداد مقایسه و جابهجایی، بزرگترین عددی که در لیست وجود دارد خود را به جای اصلی خود، یعنی در انتهای لیست میرساند.

؟ سؤال: چرا به ِ این روش مرتبسازی، حبابی گفته میشود؟

ً هنوز لیست به طور کامل مرتب نشده و باید مجددا از ابتدای لیست شروع کرده و تا انتهای لیست عمل مقایسه و جا بهجایی را انجام دهیم تا عدد بزرگتر بعدی نیز، خود را به مکان صحیح برساند. در فاز دوم، عددِ بزرگِ دوم، به مکانِ یکی مانده به انتهای لیست منتقل میشود. بنابراین باید، عملیات مقایسه و جابهجایی را بارها تکرار کرد تا در نهایت، لیست به طور کامل مرتب شود. ؟ سؤال: در مثال ذکرشده چند فاز باید طی شود تا اعداد در جای خود قرار گیرند؟ مراحل بعدی را مانند نمونه بنویسید.

توجه داشته باشئد که عمل مرتب سازی یک عمل وقتگیر است بهخصوص روش حبابی که یک روش کند است، چون تعداد عمل مقایسه و جا به جایی در آن بسیار زیاد است.

کی اللوا الع: در مرتبسازی حبابی، وقت گیرترین و بدترین حالت آرایش اعدادِ ورودی کدام

است؟

اکنون سعی میکنیم الگوریتم را پیادهسازی کنیم. همانطور که در قطعه برنامه زیر مشاهده می کنید در فاز اول ۴ مرحله مقایسه و جابه جایی داریم. جرا؟ برای این که مراحل بالا را پیاده سازی کنیم به حلقهای نیاز داریم که در هر بار اجرای حلقه، عدد jم را با عدد +1jم مقایسه کند و در صورتی که بزرگتر بود، جابهجایی انجام دهد. دستورات جابهجایی با استفاده از متغیر کمکی سوم را در سال گذشته تمرین کردهاید که یکی از کاربردهای آن در مرتب سازی است. اکنون دستور مربوط بهاین بخش را مینویسیم:

for (int  $j = 0$ ;  $\frac{1}{j+1}$ )  $if (arr[i] > arr[i + 1])$ }  $temp = arr[i];$  $\arr[i] = \arr[i + 1];$  $arr[i + 1] = temp;$ {

قسمت شرط پایانی حلقه را فعلاً ننوشتهایم تا به توافق برسیم. اگر در پاسخ به سؤال بالا، مراحل مقایسه و جابه جایی را در فاز دوم و سوم و ... نوشته باشید، متوجه شدهاید که حلقهٔ بالایی باید به نعداد فازهای مرتب $بازی تکرار شود. بنابراین باید حلقهٔ بالا را درون حلقهٔ دیگری قرار دهیم که$ مشخص کنندهٔ فازهای تکرار است.<br>.

9. 
$$
\mu
$$

\n6.  $\mu$ 

\n7.  $\mu$ 

\n8.  $\mu$ 

\n9.  $\mu$ 

\n1.  $\mu$ 

\n1.  $\mu$ 

\n1.  $\mu$ 

\n1.  $\mu$ 

\n1.  $\mu$ 

\n1.  $\mu$ 

\n1.  $\mu$ 

\n1.  $\mu$ 

\n1.  $\mu$ 

\n1.  $\mu$ 

\n1.  $\mu$ 

\n1.  $\mu$ 

\n1.  $\mu$ 

\n1.  $\mu$ 

\n1.  $\mu$ 

\n1.  $\mu$ 

\n1.  $\mu$ 

\n1.  $\mu$ 

\n1.  $\mu$ 

\n1.  $\mu$ 

\n1.  $\mu$ 

\n1.  $\mu$ 

\n1.  $\mu$ 

\n1.  $\mu$ 

\n1.  $\mu$ 

\n1.  $\mu$ 

\n1.  $\mu$ 

\n1.  $\mu$ 

\n1.  $\mu$ 

\n1.  $\mu$ 

\n1.  $\mu$ 

\n1.  $\mu$ 

\n1.  $\mu$ 

\n1.  $\mu$ 

\n1.  $\mu$ 

\n1.  $\mu$ 

\n1.  $\mu$ 

\n1.  $\mu$ 

\n1.  $\mu$ 

\n1.  $\mu$ 

\n

اکنون نوشتن حلقههای مرتب $\omega$ ازی حبابی تمام شده است اما هنوز نمیدانیم حلقهٔ داخلی که نشان دهندهٔ مراحل در هر فاز است، چه شرطی برای پایان دارد. اگر به واژهٔ حبابی توجه کنیم در مییابیم که در پایان هر فاز، یک عنصر در مکان صحیح خود در لیست جای میگیرد. پس دیگر نیازی به مقایسهٔ این عنصر نداریم زیرا به درستی در مکان خود قرار گرفته و مرتب شده است. بنابراین در فاز بعدی یک مرحله کمتر از فاز قبل، مقایسه و جابه جایی داریم که با شرط i<j مینویسیم. برنامه 6ــ2 را ببینید و با هم کالس خود برای اعداد قبلی Trace کنید. )برنامه 6ــ2(

و اسلؤال: دستوراتی به برنامه اضافه نمایید تا رتبههای اول تا سوم را چاپ نماید.

```
using System;
class BubbleSort
}
   static void Main (string[] args)
   } 
      Console. Write ("enter the array size: ");
      int \, \text{arrsize} = \text{int} \cdot \text{Parse}(\text{Console} \cdot \text{ReadLine})).int[] arr;
      arr = new int[arrsize];
      for (int i = 0; i < arrsize; i++)
      } 
        Console. Write("enter the \{0\}th number: ", i+1);
        arr[i] = int.Parse(Console. ReadLine());{ 
     .............................Sort Bubble// 
      int temp = 0;
      for (int i = arrsize -1; i > 0; i--
      } 
        for (int j = 0; j < i; j++)
([1 + j[arr] > j[arr (if 
مقایسه 
\{temp = arr[j];\ar[r][j] = \ar[r][j + 1];arr[i + 1] = temp;\left\{\begin{array}{c}1\\1\end{array}\right\}}
     %/\timessive solutions of the sorted array is: \therefore console . WriteLine(" the sorted array is: "); \timessiveLine.Console array is: \therefore \timessive_{\capperimum}} for (int i = 0; i < array sige; i++)
        Console. WriteLine("arr[\{0\}] = \{1\}", i+1, arr[i]);
  }
}
                                برنامه ٦  ــ٢ــ مرتبسازی حبابی
                                                    و 
                                                 جابجایی
```
**7ــ 2ــ عمل جستجو در لیست**

جستجو پرکاربردترین عملیاتی است که روی لیستها انجام میشود و به منظور یافتن عنصری در آرایه صورت میگیرد که به آن کلید جستجو گفته میشود. در این کتاب ما به توضیح و برنامه نویسی دو نوع جستجو میپردازیم.

:**1 ١ــ٧ــ٢ــ جستجوی خطی)ترتیبی(**

سادهترین روش جستجو، بهصورت ترتیبی میباشد که در آرایههای کوچک و یا مرتب نشده مورد استفاده قرار میگیرد. در این روش جستجو، هر عنصر از آرایه با کلید جستجو مقایسه میشود. و برای تعیین اینکه کلید مورد نظر در آرایه وجود دارد یا نه، برنامه باید کلید را با تمام عناصر آرایه مقایسه کند. بنابراین در صورتی که کلید یافت شود نیازی به ادامهٔ جستجو نیست و میتوان از برنامه خارج شد.

**مثال 7ــ:٢** برنامهای بنویسید که نمره 20 را از میان لیست نمرات کالس پیدا کرده و اعالم کند مربوط به نفر چندم لیست است؟

<mark>الگوریتم یا روش انجام کار</mark> : ابتدا آرایهای از نمرات دانشآموزان تعریف و بهوسیلهٔ حلقه for نمرات را دریافت میکنیم. سپس برای جستجوی ترتیبی، با استفاده از حلقهٔ for تک تک عناصر را با کلید جستجو مقایسه کرده و در صورت یافتن کلید به کار حلقه پایان میدهیم. برای یافتن کلید از متغیر بولی found کمک میگیریم. این متغیر مقدار اولیه false دارد تا زمانی که کلید پیدا شود، در 2 صورتی که کلید یافت نشود، هم چنان مقدار false خواهد داشت.

\\_Liner (Sequential) Search

 2ــ به چنین متغیرهایی که وضعیت دوحالتی خاموش یا روشن را نشان میدهند Flag گفته میشود. استفاده از تکنیک Flag در برنامههای زیادی کاربرد دارد.

```
64
using System;
  class Search
   } 
     static void Main (string[] args)
     } 
       Console. Write ("enter the array size: ");
       int \, \text{arrsize} = \text{int} \cdot \text{Parse}(\text{Console} \cdot \text{ReadLine})).\text{Console. WriteLine}(\text{``--------------''});int[] arr;arr = new int[arrsize];........array Initializing//........ 
       for (int i = 0; i < arrsize; i++)
        } 
          Console. Write ("enter the \{0\}th number: ", i+1);
          arr[i] = int.Parse(Console. ReadLine());{ 
       \mathcal{U}........Linear Search.......
       bool found = false:
       \text{int } pos =-1;
       \text{Console. WriteLine}(\text{"--------------".})Console. Write ("enter the search key: ");
       int key = int. Parse(Console. ReadLine());Console. WriteLine(\bar{z} = \bar{z} = \bar{z} = \bar{z} = \bar{z});
       for (int i = 0; i < arrsize; i++)
          if (arr[i] == key)\{found = true;pos = i+1;
             break;
\left\{\begin{array}{c} \end{array}\right\}if (found)Console. WriteLine("the key found in position number \{0\}", pos);
       else 
          Console. WriteLine("the key not found");
       Console.ReadKey();
     { 
  }
                             برنامه ٧ــ٢ــ جستجوی خطی
```
:**1 2ــ٧ــ٢ــ جستجوی دودویی)باینری(**

روش دیگر جستجوی کلید در بین عناصر آرایه، روش جستجوی دودویی است. فرض کنید میخواهید شماره پلاک یک خانه را در یک کوچه بیابید، انچه باعث میشود سریع تر خانهٔ مورد نظر را بیدا کنید، مرتب بودن شماره پلاکها در کوچهٔ مورد نظر است.

**؟) لللؤال:** اگر در یک کوچهٔ طولانی دنبال یک خانه بودید و این شمارهها مرتب نبود، چه می کر دید؟

روش جستجوی دودویی، روی آرایههای مرتب قابل اجراست. برای استفاده از روش جستجوی دودویی، در صورتی که آرایه مورد نظر نامرتب باشد، ابتدا باید آن را مرتب کنید. در مثالهای قبل با روش مرتب سازی حبابی آشنا شدید. یکی از کاربردهای مرتب سازی در جستجوی دودویی است. این روش جستجو برای آرایههای بزرگ مناسب است. چرا؟

؟ سؤال: به طور کلی چرا از این نوع جستجو استفاده میکنیم؟ **مثال ٨ ــ:٢** برنامهای بنویسید که با دریافت کلید جستجو به روش دودویی آن را جستجو کنید.

**الگوریتم یا روش انجام کار:** اگر بازی حدس عدد را در کتاب برنامه سازی1 به خاطر ِ بیاورید، برای حدس عددی که بازیکن اول در ذهن سپرده بود، از روش حرکت کردن در لیست اعداد استفاده میکردیم. در ذهن فرد حدس زننده این بود که اعداد مرتب هستند. بنابراین به محض حدس اولین عدد منتظر نتیجه از بازیکن اول میماند تا بگوید عدد حدس زده شده از کلید جستجو بزرگتر است یا کوچکتر.

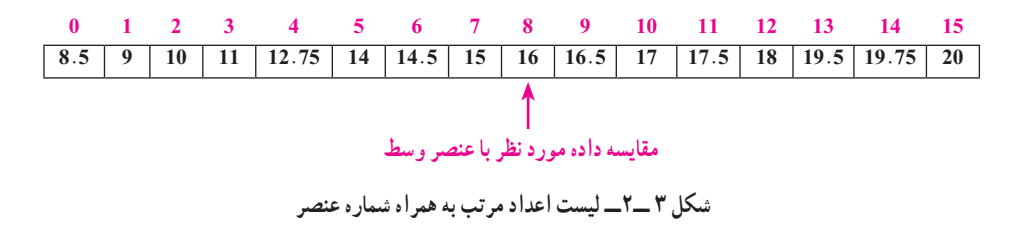

بهاین ترتیب در بازی حدس عدد از تکنیک مشابه جستجوی دودویی استفاده میشود. در این

<sup>\</sup> \_ Binary

جستجو برای یافتن کلید، ابتدا عنصر وسط لیست با کلید مقایسه میشود. این مقایسه 3 نتیجه در بردارد:

١ــ کلید با عنصر وسط لیست یکسان است. بنابراین کلید پیدا شده و در اینصورت شماره یا اندیس عنصر وسط آرایه را یادداشت میکنیم.

٢ــ عنصر وسط لیست، کوچکتر از کلید است، بنابراین نتیجه میگیریم که داده در نیمه سمت چپ نمیباشد. در نتیجه باید منطقه مورد جستجو را به نیمه سمت راست آرایه محدود کنیم.

٣ــ عنصر وسط لیست، بزرگتر از کلید است، بنابراین نتیجه میگیریم که داده در نیمه سمت راست لیست نمیباشد. در نتیجه باید منطقه مورد جستجو را به نیمه سمت چپ آرایه محدود کنیم.

ً پس از بررسی مشخص کردن منطقه جدید، مجددا عمل جستجو را تکرار میکنیم یعنی عنصر وسط لیست جدید را مورد بررسی قرار میدهیم و یکی از 3 حالت باال رخ خواهد داد که بر آن اساس با داده یافت میشود و یا مجدداً عمل جستجو در لیست جدیدی که نصفِ اندازهٔ قبلی است، تکرار مے شیو د .

در روش جستجوی دودویی با یک عمل مقایسه، منطقه مورد جستجو بهاندازه نصف، کوچک میشود. بنابراین با چند عمل مقایسه یک لیست بزرگ از دادهها ب ه منطقه کوچکی ختم میشود بنابراین سرعت عملیات جستجو در این روش بسیار باال است.

برای مثال اگر لیستی دارای 10 هزار عنصر باشد در اولین مرحله 5000 عنصر کنار میروند. در مرحله دوم 2500 عنصر و در مرحله سوم 1250 عنصر کنار میروند. بنابراین خواهیم داشت:

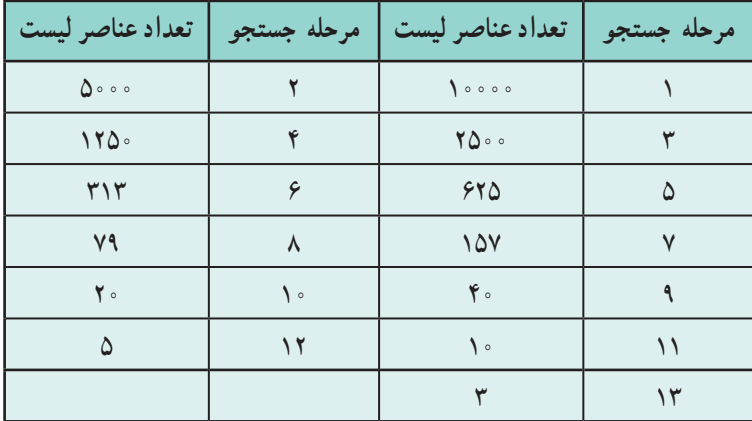

در این جستجو، با حداکثر 13 بار مقایسه، کلید را پیدا میکنیم و یا مطمئن میشویم که در لیست، چنین دادهای وجود ندارد. جستجوی دودویی در مقایسه با روش جستجوی ترتیبی دارای سرعت فوق العاده باالیی است.چرا؟

؟ سؤال: کلید جستجو، در لیست 10000عنصری مثال قبل در روش ترتیبی در چند مرحله جستجو میشود؟

#### نکته

توجه داشته باشید از روش جستجوی دودویی تنها زمانی میتوانید استفاده کنید که عناصر لیست مرتب باشند. بنابراین اگر لیست مرتب نباشد و بخواهید در لیست بزرگی جستجو کنید، بهتر است ابتدا لیست را مرتب کنید و سپس به روش دودویی جستجو نمایید.

برای اینکه بتوانیم هر بار لیست را نصف کنیم، اندیسهای آرایه را به سمت منطقه مورد نظر هدایت میکنیم. برای این منظور باید وسط لیست را پیدا کنیم و عملیات جابهجایی اندیس داشته باشیم. ٔ اندیس وسط لیست ;2 / (last + first = (middle محاسبه عملیات جابه جایی اندیس زمانی که منطقه جستجو سمت چپ باشد ;-1 middle = last عملیات جابه جایی اندیس، زمانی که منطقه جستجو سمت راست باشد ;+1 middle = first برنامه جستجو را مشاهده کنید. این برنامه برای دادههای مرتب شده کفایت میکند، اما همیشه برای احتیاط بهتر است قبل از جستجوی دودویی دادههای وارد شده را مرتب کنید. چرا؟

```
68using System;<br>class BinSearch
\{static void Main (string[] args)
\{Console. Write("enter the array size: ");<br>int arrsize = int. Parse(Console. ReadLine());<br>Console. WriteLine("----------------------);<br>int[] arr;<br>arr = new int [arrsize];
           (++i; arrsize < i; 0 = i int (for ....................ay arr Initializing//........................]; arrsize[int new = arr 
           } 
               Console. Write ("enter the \{0\}th number: ", i+1);
               arr[i] = int.Parse(Console, ReadLine());\}<br>//.........Binary Search......
           int last = arrsize - 1;<br>
int first = 0;<br>
int middle = (first + last) / 2;<br>
bool found = false;<br>
Console. WriteLine("--------------------");<br>
Console. Write("enter the search key: ");<br>
int searchkey = int. Parse(Console. R
\overline{\phantom{a}}middle = (first + last) / 2;if (arr[middle] == searchkey)\{found = true; break;\left\{\begin{array}{ccc} \end{array}\right\}else if (arr[middle] > searchkey)
                   last = middle - 1;
               else 
                   first = middle + 1;
\left\{\begin{array}{c} \end{array}\right\}% if (found)<br>Console . WriteLine("the key found in position number = \{0\}", middle);
else
           Console. WriteLine("the search key not found");<br>Console. ReadKey():
        \left\{ \right.}
                                            برنامه ٨  ــ٢ــ جستجوی دودویی
                                                                                                        برنامه ٨ــ٢ــ درصورتی قابل 
                                                                                                        استفاده است که دادهها، 
                                                                                                        مرتب شده وارد شوند. در 
                                                                                                              ورود دادهها دقت کنید.
```
# خودآزمایی فصل دوم

الف( درستی یا نادرستی عبارات زیر را تعیین کنید. 1ــ جستجوی دودویی فقط بر روی لیستهای مرتب امکان پذیر است. 2ــ جستجوی خطی برای آرایههای بزرگ مناسب است. 3ــ دستور foreach فقط بر روی آرایهها قابل استفاده است. 4ــ اندیس اولین عنصر آرایه، 1 است. 5ــ از آرایه زمانی استفاده میکنیم که مجبوریم چندین بار از دادههای ورودی در برنامه استفاده کنیم. ب( جاهای خالی را با عبارات مناسب پرکنید. 6ــ در عمل جستجو در آرایه به مقداری که جستجو میشود.................. میگویند. 7ــ در هر الگوریتم مرتبسازی همیشه دو عمل..................... و .................. انجام میشود. 8 ــ تعداد عناصر آرایه را ..................... آرایه مینامند. 9ــ به هر مکان آرایه، یک ..................... آرایه میگویند. ج( به سواالت زیر پاسخ دهید. 10ــ آرایهای برای نام روزهای هفته تعریف کنید. 11ــ آرایهای برای نام ماههای سال تعریف کنید. 12ــ برنامه زیر را Trace کنید و در یک خط بنویسید چه عملی انجام میدهد. Program class } (args[] string(Main void static } ;[5]int new = b[] int ;[5]int new = a[] int ;[5]int new = c[] int

for (int i = 0; i 
$$
\le
$$
 4; i++)

```
}
          a[i] = int.Parse(Console, ReadLine<sup>()</sup>);
          b[i] = int.Parse(Console, ReadLine));
          if (a[i] > b[i])c[i] = a[i];else
              c[i] = b[i];Console. WriteLine(c[i]);
      {
        Console.ReadKey();
      }
13ــ آرایه زیر را در نظر بگیرید و معادل دستورات زیر را با روش دیگری از تعریف آرایه 
                                                                            بازنویسی کنید.
      string \lceil \cdot \text{week} \rceil = \text{new string} \lceil \cdot \rceilweek[0] = "Saturday";week[1] ="Sunday":
      week[2] ="Monday":
      week[3] = "Tuesday";
      week[4] = "Wednesday";
      week[5] = "Thursday":
      week[6] ="Friday":
                       14ــ دستوری بنویسید که تعداد عناصر آرایه week را نمایش دهد.
                                15ــ برنامه زیر را Trace کنید و خروجی آن را بنویسید.
      namespace arrayTest
      }
        class Program
         }
```

```
static void Main (string[] args)
           } 
             \text{int}[] arr = {10, 13, 15, 6, 8, 20};
             arr[1] = 3;for (int i = 0; i < 6; i++)
             } 
                arr[i] += 2;
               Console. WriteLine(arr[i]);
             { 
             Console.ReadKey();
           }
        }
      {
                              16ــ با توجه به اعالن آرایه arr به سؤاالت زیر پاسخ دهید.
      \text{int}[] arr = {10, 13, 15, 6, 8, 20};
                             دستوری بنویسید که مقدار سومین عنصر آرایه را صفر کند.
                                                 آرایه arr چقدر حافظه اشغال میکند؟
                                                   نتیجه اجرای قطعه کد زیر چیست؟
      int temp = arr[0];
      arr[0] = arr[5];\arr[5] = temp;
                               17ــ کدام یک از روشهای جستجو سریعتر است؟ چرا؟
18ــ در یک آرایه مرتب با 10 عنصر حداکثر با چند مقایسه نتیجه جستجو مشخص میشود؟
```
### تمرینات برنامهنویسی فصل دوم

١ــ با استفاده از حلقه foreach نام روزهای هفته را چاپ کنید.

٢ــ برنامهای بنویسید که نمرات درس برنامهسازی یک کالس 15 نفره رادریافت کند و بیشترین و کمترین نمره کالس را پیدا کرده و نمایش دهد.

٣ــ برنامه قبل را توسعه دهید تا عالوه بر بیشترین و کمترین نمره کالس، اعالم کند چندمین دانشآموز بیشترین یا کمترین نمره را دارد.

٤ــ شرکت مخابرات میخواهد به مشتریانی که در طول یک سال، حداقل 6 ماه، قبض تلفن همراه خود را قبل از بیستم ماه پرداخت می کنند به عنوان جایزه یک بسته مکالمه رایگان ۴۰۰ دقیقهای هدیه دهد. برنامهای بنویسد که برای یک مشتری روز پرداخت قبض در هر ماه را دریافت و اعالم کند که بسته مکالمه رایگان به مشتری تعلق میگیرد یا نه؟

٥ــ صاحب یک کارگاه آهنگری میخواهد به کارگرانی که بیش از 3 فرزند دارند، مبلغ 300000 تومان مساعده پرداخت کند. برنامهای بنویسید که تعداد فرزندان 18 کارگر این کارگاه را دریافت کرده و تعداد کارگرانی که بیش از 3 فرزند دارند را محاسبه کند و نمایش دهد. سپس کل مبلغ مساعده را نمایش دهد.

٦ــ برنامه قبل را توسعه دهید تا برای هر کارگاه با هر تعداد کارگر و هر مبلغ مساعده قابل استفاده باشد.

٧ــ برنامه سؤال 5 را با foreach بازنویسی کنید. ٨ــ برنامه 2 را توسعه دهید تا نام و نمره درس برنامهسازی یک کالس 15 نفره را دریافت کند. سپس نام دانشآموزانی که کمترین و بیشترین نمره را دارند به همراه نمره آنها نمایش دهد.

٩ــ یک شرکت خصوصی 3 درصد حقوق کارمندان خود را به عنوان مالیات از آنها کسر میکند. برنامهای بنویسید که میزان حقوق 35 کارمند این شرکت را دریافت کند. سپس میزان خالص ً دریافتی هر کارمند را بعد از کسر مالیات محاسبه و مجددا در آرایه ذخیره کند.

### فعالیت

متن زیر از MSDN با موضوع آرایه برداشت شده است. آن را با کمک هم کالسی خود ترجمه کنید و به کالس ارائه نمایید.

### **Arrays** in General

 $C\#$  arrays are zero indexed; that is, the array indexes start at zero. Arrays in  $C\#$  work similarly to how arrays work in most other popular languages There are, however, a few differences that you should be aware of.

When declaring an array, the square brackets  $(I)$  must come after the type, not the identifier. Placing the brackets after the identifier is not legal syntax in  $C#$ .

 $int[$ ] table; // not int table[];

#### **Declaring Arrays**

 $C#$  supports single-dimensional arrays, multidimensional arrays (rectangular arrays) The following example shows how to declare single-<br>dimensional array:

Single-dimensional arrays:

int[] numbers;

Declaring them (as shown above) does not actually create the arrays. In  $C\#$ , arrays are objects and must be instantiated. The following examples show how to create arrays:

Single - dimensional arrays:  $int[]$  numbers = new int[5];

# واژگان و اصطالحات انگلیسی فصل دوم

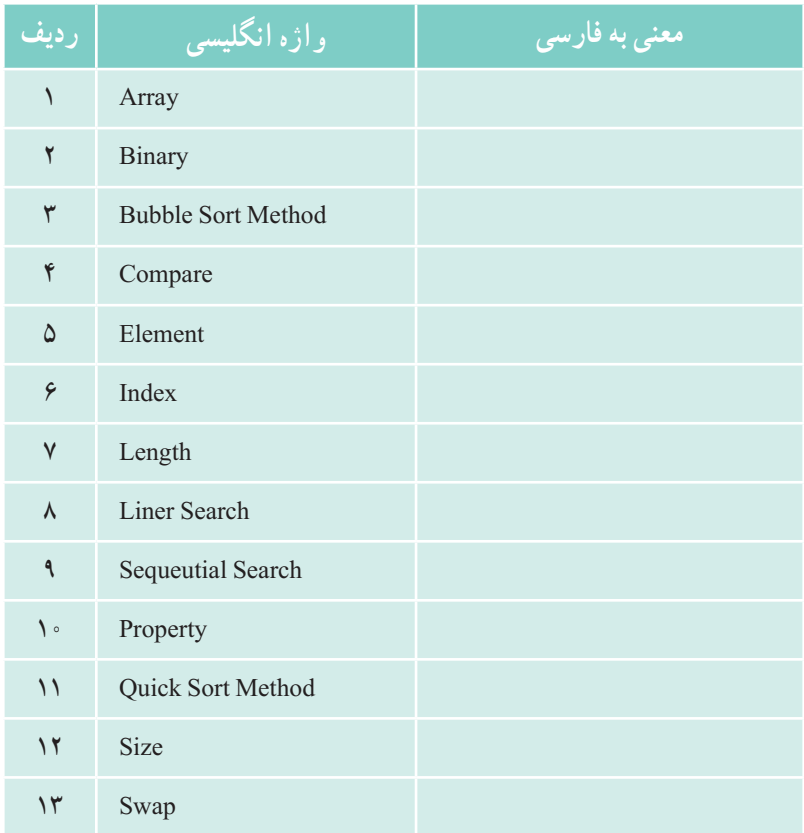

## فصل سوم

## داده شمارشی، کالس و متد

در این فصل عالوه بر آشنایی با نوع داده شمارشی، با مفاهیم متد و کالس که از مفاهیم پایه برنامهسازی شئگرا هستند به صورت مقدماتی آشنا خواهید شد. هدف از این فصل، نوشتن متد یا ایجاد یک کالس نیست. شناخت اجزای یک کالس و متد کمک میکند در کاربرد آنها بیشتر به تعاریف شان دقت کنید و آنها را درست به کار گیرید. بدیهی است ایجاد کالس در کتاب برنامه سازی3 مورد توجه خاص قرار میگیرد.

**پس از پایان این فصل انتظار میرود که فراگیر بتواند:** ١ــ نوع داده شمارشی را توضیح دهد. 2ــ از داده شمارشی در برنامههای خود استفاده کند. 3ــ متد را تعریف کند و کاربرد آن را بیان نماید. 4ــ از برخی متدهای آماده در برنامههای خود استفاده کند. 5ــ کالس، شئ و کاربرد آنها را توضیح دهد. 6ــ شکل کلی یک کالس و اجزای یک کالس را نام برده و هر یک را توضیح دهد. 7ــ کالسهای آماده سیشارپ را در برنامههای خود به کار بندد.

**1 ١ــ٣ــ نوع داده شمارشی** تاکنون با دادههای ساده کار کردهاید. داده شمارشی از دادههای مرکب است که خود شامل یک سری داده است. در شکل 1ــ3 قسمتی از دو برنامه نشان داده شده است که در هر یک از آنها دستور switch استفاده شده است. اگر فرض کنیم هر کدام از برنامهها صحیح کار میکنند و کارکرد یکسانی دارند شما کدامیک را ترجیح میدهید؟

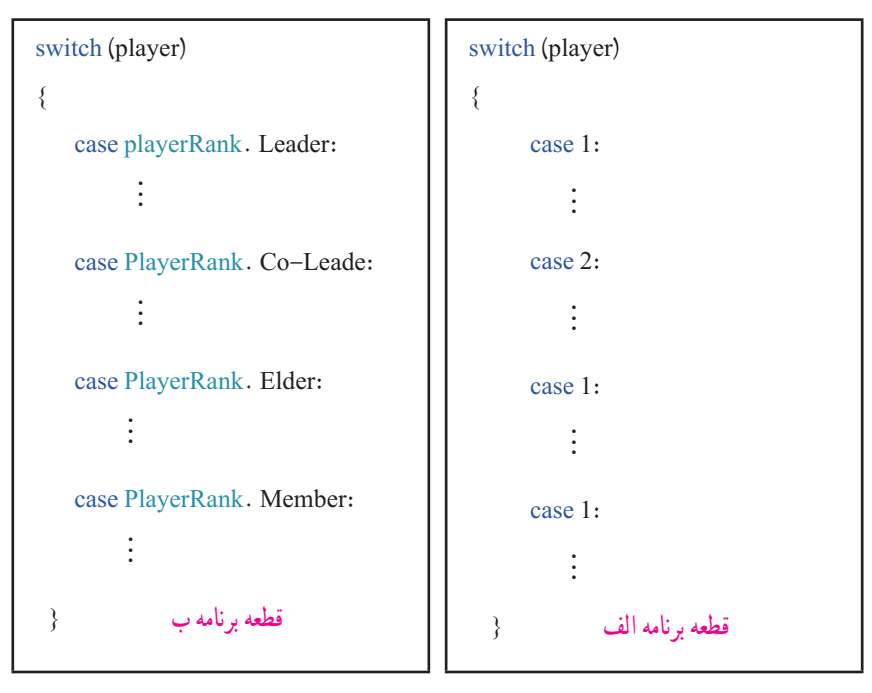

**شکل 1ــ3 ــ ساختار switch**

همان طور که در شکل 1ــ3 مشاهده میکنید با نگاه به قطعه برنامه )الف( متوجه میشویم که مقدار متغیر player با اعداد ،1 ،2 3 و4 مقایسه میشود. اما این سؤال پیش میآید که این اعداد، مربوط به چه موضوعی هستند؟ آیا شماره بازیکن است ؟ آیا فرصت بازی بازیکن است؟ و ...

اما وقتی به قطعه برنامه (ب) نگاه می کنیم برداشت دقیق تری نسبت به برنامه داریم. مقدار متغیر

\<sub>-</sub>Enumerated Type

1 player با مقادیر Leader ، Leader\_Co ، Elder ، Member که چهار سطح و مقام در بازی است، مقایسه میشود.

خوانایی برنامه (ب) بالاتر از برنامه (الف) است، بهدلیل اینکه به جای اعداد ثابت و بی معنی، از کلمات و نامهای با معنی استفاده شده است. در فصل اول کتاب با مفهوم و کاربرد ثابتها در برنامه آشنا شدید و مشاهده کردید که چگونه خوانایی برنامه را باال میبرند. در این بخش نیز با نوع داده شمارشی آشنا میشوید که سبب باالبردن خوانایی برنامه میشوند.

نوع داده شمارشی مجموعهای از چند نام دلخواه میباشد که حالتها و مقادیر مختلف یک موضوع را نشان میدهد. مثلاً برای روزهای هفته به جای اعداد ۱ تا ۷ (یا م تا ۶) از نامها و کلمات معنی دار استفاده میکنیم. عالوه بر روزهای هفته، برای نام ماههای سال، مقام یا درجه یک بازیکن و مدرک تحصیلی اشخاص نیز میتوان از نوع داده شمارشی استفاده کرد.

برای تعریف یک نوع داده شمارشی از کلمه کلیدی enum به صورت زیر استفاده میشود. نوع دسترسی معمولاً public است و روش نوشتن نام نوع داده نیز مطابق با روش پاسکال است. محل قرارگیری تعریف نوع داده شمارشی، معمولاً خارج از کلاس و در ابتدای برنامه است.

**نام دلخواه enum نوع دسترسی { لیستی از نامها و کلمات }**

نکته

در لیست نامها و کلمات در نوع داده شمارشی، هر نام با عالمت کاما از نام دیگر جدا میشود. نقطه ویرگول در این تعریف استفاده نمیشود.

در تعریف صفحه بعد نوع داده شمارشی برای نام روزهای هفته میالدی با دسترسی وسیع را مشاهده می کنید.

بازی CoC ــ1

```
public enum DayOf Week
}
```
Sunday, Monday, Tuesday, Wednesday, Thursday, Friday, Saturday

{

هر یک از اعضای نوع داده شمارشی معادل با یک عدد ثابت است، این اعداد به طور پیش فرض از عدد صفر شروع میشوند و به ترتیب، یک واحد اضافه میشوند. مثلاً در تعریف قبل نام Sunday معادل با عدد صفر و نام Monday برابر یک و Saturday برابر 6 است. اگر مایل باشید میتوانید عدد دیگری را برای نامها اختصاص دهید. در تعریف زیر نوع داده شمارشی برای ماههای یک سال میالدی را مشاهده میکنید. در این تعریف January معادل با عدد یک و February برابر دو است.

```
public enum MonthOfYear
}
  January = 1,
  ,February
  March.
  April,
  May,
   June.
  ,July
  ,August
   September,
  October.
  November.
  December
{
```
؟ سؤال: در قطعه برنامه باال نام December معادل با چه عددی است؟

همانطور که با نوع دادههای ساده و ابتدایی مانند int یا float کار میکنیم و میتوانیم اعداد نابت و یا متغیری از ان نوع را در برنامه مورد استفاده قرار دهیم دقیقا همان عملیات را میتوانیم با نوع داده شمارشی البته با کمی محدودیت انجام دهیم. در این قسمت با ذکر مثال با آنها آشنا می شویم. **١ــ١ــ٣ــ دسترسی به اعضای یک نوع داده شمارشی**: با نوشتن نام نوع داده شمارشی و سپس نام عضو که این دو با عالمت نقطه از هم جدا میشوند، میتوانیم به اعضا یا مقادیر یک نوع داده شمارشی دسترسی پیدا کنیم.

**نام عضو. نوع داده شمارشی** 

**DayOfWeek**. Saturday

**شکل 2 ــ3ــ دسترسی به یک عضو نوع داده شمارشی**

**2ــ١ــ3ــ تعریف یک متغیر از نوع داده شمارشی**: مانند متغیرهای ساده، متغیر نوع شمارشی قادر است فقط یکی از مقادیر نوع شمارشی را در خود جای دهد و به صورت شکل 3ــ3 تعریف میشود. اصول نام گذاری متغیرها را رعایت کرده و طبق روش کوهان شتری نام متغیر را مینویسیم.

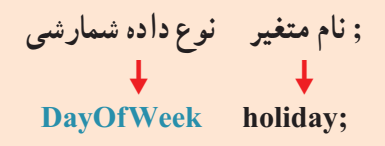

**شکل 3ــ3ــ تعریف یک متغیر نوع داده شمارشی**

**٣ــ١ــ٣ــ مقداردهی متغیرهای شمارشی:** مقداردهی متغیرهای نوع شمارشی معمولاً از طریق دستور انتساب به صورت شکل ۴ـــ۳ انجام میشود.

 **; مقدار = نام متغیر ;Sunday .Week  DayOf = holiday**

**شکل 4ــ3ــ مقداردهی به یک متغیر نوع شمارشی**

 $V<sub>9</sub>$ 

توجه داشته باشید مقداری که در متغیر نوع شمارشی قرار میگیرد باید با نوع آن مطابقت داشته باشد. مثلاً ذخیره عدد ٣ در متغیر holiday به صورت مستقیم امکان پذیر نیست و حتماً باید از تبدیل نوع استفاده کنید تا عضوی مطابق عدد 3 در آن ذخیره گردد.

**4ــ1ــ3ــ نمایش مقدار یک عضو یا محتوای یک متغیر نوع شمارشی:**  مانند متغیرهای ساده، از متد ()WriteLine برای نمایش محتوای متغیری از نوع داده شمارشی و یا یک عضو از آن میتوان استفاده کرد. شکل 5 ــ3 را مشاهده کنید.

نام عضو . نوع داده شمارشی ;; (holiday is " + holiday + " is " is " is " is " is in holiday + " is di  $\mathcal{L} = \mathcal{L} \mathcal{L} = \mathcal{L} \mathcal{L} = \mathcal{L$ Console. writeLine ("We should go to school on  $\{0\}$ ", Day Of Week. Saturday);

**شکل 5 ــ3ــ نمایش مقدار یک نوع داده شمارشی**

### کار در کارگاه 1

 **مثال ١ــ:٣** برنامهای بنویسید که گروه سنی کاربر را با توجه به سن او طبق جدول 1ــ3 مشخص کند.

## **جدول 1ــ3ــ گروه سنی**

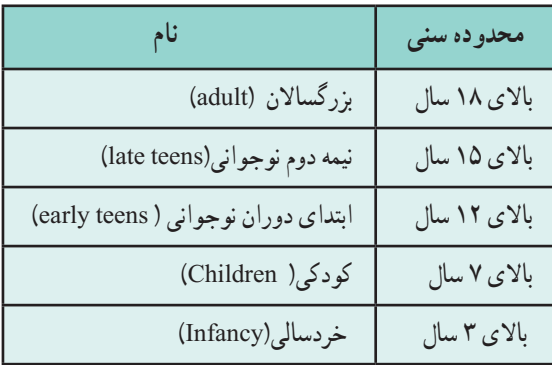

**الگوریتم یا روش انجام کار:** در این برنامه باید ابتدا سن کاربر سؤال شود و سپس با استفاده از دستورات if تودرتو، شرطهای جدول یک به یک بررسی شود. اگر یک شرط برقرار شد گروه سنی نمایش داده شود. اگر کمیفکر کنیم میبینیم خواسته این برنامه، موضوع جدیدی نیست زیرا نسیهاین کار را برای نمره یک دانش|موز قبلاً انجام دادهاید. اما در این برنامه از نوع داده شمارشی استفاده میکنیم تا با مفهوم این نوع داده و روش استفاده از آن در یک برنامه آشنا شویم.

#### using System;

```
public enum AgesGroup
}
    adult, earlyTeens, late Teens, children, infancy
{
        class userAges Group
        }
           static void Main (string[] args)
            }
                \text{int age} = \text{int. Parse} (console Readline());
                if (age > = 18)
                   Console. WriteLine ("your age group is \{0\}", AgesGroup. adult);
                else if \langle \text{age} \rangle = 15Console. WriteLine ("your age group is \{0\}", AgesGroup. lateTeens);
                else if \langle \text{age} \rangle = 12Console. WriteLine ("your age group is {0},", AgesGroup. earlyTeens);
                else if (\text{age} > = 7)Console. WriteLine ("your age group is \{0\}", AgesGroup. children);
                else if (\text{age} > = 3)Console. WriteLine ("your age group is \{0\}", AgesGroup. infancy);
            {
}
                      برنامه ١ــ3 ــ استفاده از نوع داده شمارشی برای تشخیص گروه سنی
```
١ــ در هنگام نوشتن برنامه، از منوی IntelliSense برای نوشتن سریع نوع داده شمارشی مانند شکل 6 ــ3 کمک بگیرید. در برنامه 1ــ،3 نوع داده AgesGroup با پنج عضو تعریف شده است، هر یک از اعضا، معادل یک عدد ثابت است. adult معادل صفر و earlyTeens معادل عدد یک و الی آخر... .

if (age >= 18) Console.WriteLine("your age group is (0)", Agestroup AgesGroup AgesGroup adult children earlyTeens a infancy a IsteTeens **شکل 6ــ3ــ مقداردهی از نوع داده شمارشی**

2ــ در هنگام اجرای برنامه 1ــ،3 اعداد مختلفی را به عنوان سن کاربر وارد کنید تا خروجی برنامه را مشاهده کنید. 3ــ دستوراتی به ابتدای برنامه اضافه کنید تا نام کاربر سؤال شود و در پایان برنامه همراه با گروه سنی وی چاپ گردد.

؟ سؤال: در مثال ١ــ3 بهجای سن کاربر سال تولد او را دریافت کرده و گروه سنی او را مشخص کنید.

**مثال 2ــ:3** برنامهای بنویسید که مقام یک بازیکن را برحسب تعداد سکهای که در اختیار دارد طبق جدول 2ــ3 مشخص کند.

### **جدول 2ــ3ــ درجه یک بازیکن**

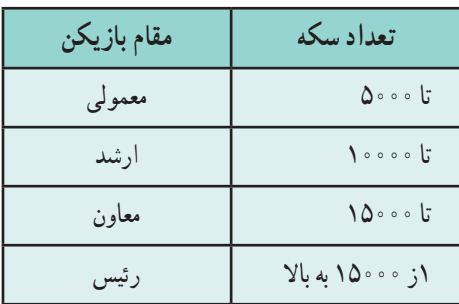

**الگوریتم و روش انجام کار:** در این برنامه باید ابتدا تعداد سکه بازیکن سؤال شود و سپس با استفاده از دستورات if تودرتو، شرطهای جدول یک به یک بررسی شود. اگر یک شرط برقرار شد درجه بازیکن نمایش داده شود.

در برنامه 2ــ،3 نوع داده PlayerRank با چهار عضو تعریف شده است، هر یک از اعضا، معادل یک عدد ثابت است. Leader معادل صفر و Leader\_Co معادل عدد یک و الی آخر... .

```
using System;
public enum PlayerRank
}
   Leader, Co-Leader, Elder, Member
{
class playerRankDemo
}
   static void Main()
   }
      ;player PlayerRank
تعریف متغیر از نوع داده شمارشیConsole. Write ("Enter Player coins:");
      string input = Consider. ReadLine();
      long coins = long. Parse (input);
      if (coins \leq 10000)
         player = PlayerRank. Member;
      else
         if (coins \leq15000)
             player = PlayerRank. Elder;
         else
             if (coins \leq20000)
                player = PlayerRank. Co-Leader;
             else
                player = PlayerRank. Leader;
      Console. WriteLine ("The player Rank: \{0\}", player);
   }
}
         برنامه 2ــ3ــ استفاده از نوع داده شمارشی برای تشخیص مقام یک بازیکن
```
1ــ در هنگام نوشتن برنامه، از منوی IntelliSense برای نوشتن سریع نوع داده شمارشی مانند شکل 7ــ3 کمک بگیرید.

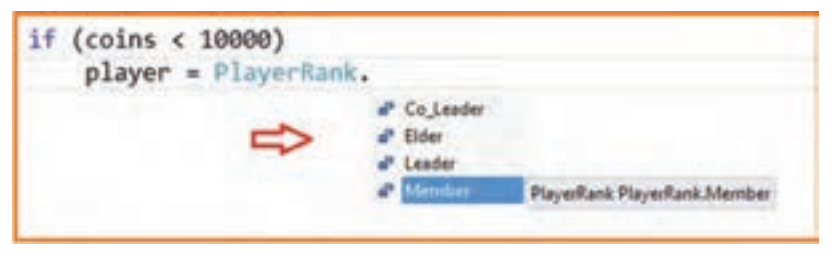

**شکل 7 ــ3ــ استفاده از نوع داده شمارشی**

2ــ در هنگام اجرای برنامه 2ــ،3 اعداد مختلفی را به عنوان تعداد سکه وارد کنید تا خروجی برنامه را مشاهده کنید.

3ــ دستوراتی به ابتدای برنامه اضافه کنید تا نام بازیکن سؤال شود و در پایان برنامه همراه با مقام وی چاپ گردد.

4ــ دستوراتی به انتهای برنامه 2ــ 3 اضافه کرده تا پس از نمایش مقام بازیکن، تعداد الماس1 وی را سؤال کند. (قبل از دریافت تعداد الماس، پیام مناسب چاپ کند.)

5 ــ دستوراتی به انتهای برنامه اضافه کنید که اگر تعداد الماس وی بیش از 5000 بود به بازیکن پیشنهاد داده شود که آیا مایل هستید با خرج کردن (از دست دادن) تعداد ۵۰۰۰ الماس وضعیت و مقام خود را یک پله افزایش دهید؟ اگر کاربر مایل بود و پاسخ Yes داد در این صورت مقام وی یک پله باال رود و در غیر این صورت در همان وضعیت باقی بماند. در انتهای برنامه مقام جدید، تعداد سکه و الماس باقیمانده وی با رنگهای مناسب نشان داده شود.

**2ــ3ــ استفاده از نوع دادههای شمارشی آماده در کتابخانه NET.** انواع مختلفی از نوع دادههای شمارشی آماده در کتابخانه NET. وجود دارد، از جمله نوع شمارشی ConsoleColor که بارها برای تعیین رنگ زمینه و قلم صفحه کنسول از آن استفاده کردید. در واقع به جای حفظ کردن تعدادی عدد، از نام رنگها که قبلاً در ذهن ما نقش بسته است.

استفاده میکنیم. مثلاً برای اینکه پیامیبه رنگ زرد بر روی زمینه ابی نوشته شود، از دستورات زیر

**1 ٣ــ ٣ــ شئ**

 $Considered Color = ConsoleColor$ . DarkBlue:  $Consider: Foreground Color = Consider. Yellow;$ Console. WriteLine ("Using colors in console mode."):

در زبان محاورهای، با شنیدن کلمه شئ، به یاد یک جسم بیجان میافتیم. به عنوان مثال، در محیط مدرسه، روزانه با اشیایی نظیر کتاب، دفتر و توپ فوتبال، سروکار داریم. تصور از کلمه شئ می تواند کمی توسعه یابد بهطوری که موضوعات دیگر نظیر کارنامه دانش آموز و یا فاکتور خرید یک کالا را نیز به عنوان یک شئ در نظر بگیریم.

> هر شئ دارای ویژگیهایی است که آن را از اشیای دیگر متمایز میسازد. مثلاً یک توپ فوتبال دارای ویژگیهایی مانند رنگ، طرح و اندازه است که آن را از توپ فوتبال دیگر متمایز میسازد و یا در وضعیت ساکن و یا در حال حرکت است.

> ً در مورد توپ بر روی هر شئ نیز عملیاتی میتوان انجام داد. مثال فوتبال میتوان عمل شوت زدن، پرت کردن و یا گرفتن توپ را انجام داد.

دانشآموز را نیز میتوانیم یک موجود در نظر بگیریم که دارای ویژگیهایی مانند نام و نامخانوادگی، نـام پـدر، شماره ملی است که وی را از بقیه دانشآمـوزان متمایـز میسازد. همچنین دارای رفتـارهـای مختلف است. وقتی از وی نامش را سؤال می کنند پاسخ می دهد، وقتی دوستان و آشنایان را می بیند سلام

می کند. در امتحان شرکت می کند، به سؤالات پاسخ می دهد و نمره میگیرد، خوشحال میشود، میخندد.

در زنـدگی روزمـره اشیاء و موجـودات مختلف بـا یکدیگر در ارتباط و تعـامل هستند. تـوپ فوتبـال تـوسط دانشآموزی شوت میشود، تـوپ بـه حـرکت درآمـده و سرعت میگیرد و وضعیت آن تغییر میکند. دانشآموز دیگری برای گرفتن توپ تلاش می کند و در اثر باخت بازی

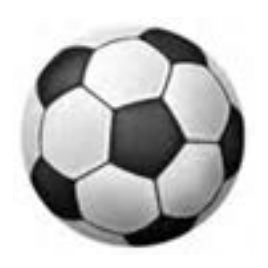

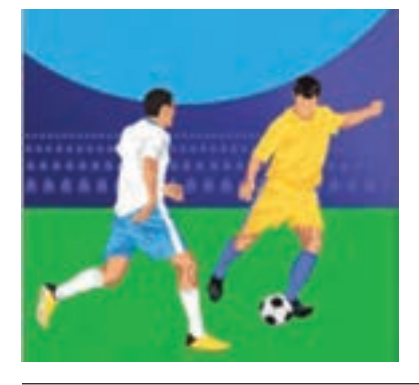

Object ــ 1

ناراحت شده و حتی گریه میکند.

دانشمندان رشته ریاضی و کامپیوتر، سعی کردهاند که زبانهای برنامه نویسی طراحی کنند که در آنها، برنامهنویس بتواند ویژگیها و رفتارهای اشیاء و موجودات زندگی واقعی را مدل سازی کند تا بتواند برنامهای برای حل مسائل در ارتباط با آنها بنویسد.

زبانهای برنامهنویسی که در آنها امکان تعریف ویژگیها و رفتارهای اشیاء و موجودات فراهم شده است، همچنین اجازه میدهند اشیایی برمبنای ویژگیهای تعریف شده، ایجاد شوند و با یکدیگر ارتباط و نسبت به هم واکنش داشته باشند، زبانهای شئ گرا ' نامیده میشود.

زبانهای ++C، جاوا و #C از جمله زبانهای شئ گرا هستند، برنامهای که به این زبانها نوشته میشود و اجرا میگردد، در واقع از تعدادی شئ تشکیل شده است که با یکدیگر در ارتباط و تعامل هستند.

کلمه شئ در این زبانها، نه تنها اشیای بیجان، بلکه موجودات جاندار نظیر دانشآموز، کارمند را نیز در بر میگیرد )شاید بهتر باشد به جای کلمه شئ، کلمه موضوع را به کار ببریم که میتواند به هر موجود یا اشیایی اشاره کند(.

با توجه به مطالب گفته شده، یک شئ شامل تعدادی ویژگی، وضعیت، رفتار و عملیات است که آن را از اشیای دیگر متمایز میسازد.

**مثال 3ــ:٣** کارنامه یک دانشآموز را به عنوان یک شئ در نظر میگیریم، ویژگیهای متمایز کننده و عملیات و رفتارهای انجام شده بر روی آن میتواند چنین باشد:

مقادیری نظیر نام و نام خانوادگی، نام دروس و نمرات هر یک از آنها، ازجمله ویژگیهایی است که یک کارنامه را از کارنامه دیگری جدا و قابل تشخیص میکند و برای یک دانشآموز و مدرسه اهمیت دارد. وضعیت یک کارنامه میتواند قبولی، ردی یا مشروطی باشد. عملیات متداولی که بر روی یک کارنامه صورت میگیرد، وارد کردن نمرات در کارنامه، رتبه بندی، چاپ کارنامه و استخراج معدل است که توسط دفتردار مدرسه انجام میشود. برای حل یک مسئله به روش شئگرا، تشخیص اشیاء و ارتباط آنها با یکدیگر بسیار اهمیت دارد.

ویژگیها و وضعیت یک شئ به وسیله تعدادی متغیر که فیلد نامیده میشوند، مشخص میشود و رفتارهای اشیاء در قالب متدها تعریف میگردند. بنابراین محل و مکان تعریف فیلدها و متدهای یک شئ در داخل یک کالس است )شکل 8 ــ3(.

Language <sup>1</sup>

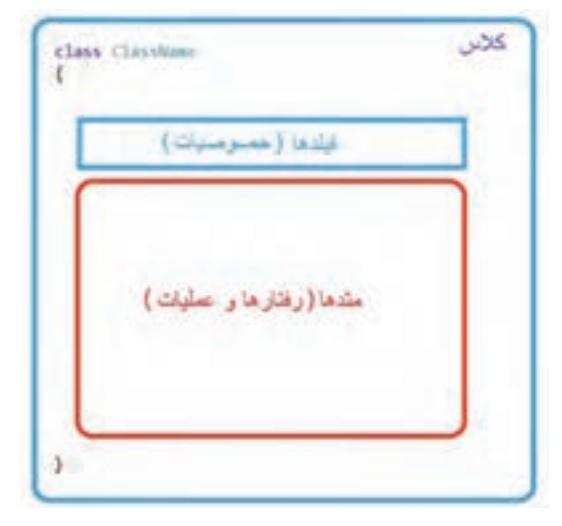

**شکل 8 ــ3**

با توجه به شکل، میتوان گفت که **کالس** تعریف مشخصات، وضعیت و رفتارهای یک شئ را در بردارد و نوع شئ را مشخص میکند. بنابراین بهتر است نام کالس، مطابق با نام شئ باشد که در حال تعریف آن هستیم.

**١ــ٣ــ٣ــ متد:** 

همانطور که میدانید متد، مجموعهای از دستورات است که برای انجام یک عمل خاص و حل یک مسئله کوچک به کار می رود. بهطورکلی متد را میتوان مانند یک دستگاه در نظر گرفت، که از یک طرف موادی وارد آن میشود و از طرف دیگر موادی تغییر یافته، از آن خارج میشود. این مواد معمولاً دادهها هستند که بر روی انها یک مرحله پردازش صورت می گیرد.

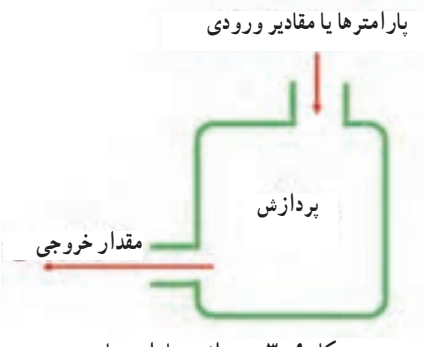

**شکل 9ــ3ــ پردازش پارامترها**

محل تعریف هر متد در داخل یک کالس است.

متد جزیی از یک کالس است.برنامههایی که تاکنون نوشتهایم دارای یک کالس و متد Main بودهاند. شکل و ساختار تعریف متد ()Main را در شکل 10ــ3 مشاهده میکنید:

عنوان ← (static void Main (String[] args } بدنه متد ←  $\left\{ \right.$ 

**شکل 10ــ3ــ عنوان و بدنه متد Main**

تعریف متد ()Main و یا هر متد دیگر، از دو قسمت تشکیل میشود: ۱ــ عنوان'متد ٢ــ بدنه متد همان طور که با مشاهده شناسنامه یک فرد، اطالعات مهمیدر مورد مشخصات فردی وی بدست می آوریم، از روی خط عنوان یک متد نیز، اطالعات اساسی درمورد متد و طریقه استفاده از

آن را متوجه میشویم. به خط اول تعریف متد، عنوان متد میگویند. در قسمت عنوان متد، مشخصاتی مانند، نام متد، نوع داده خروجی، لیست دادههای ورودی (پارامترها۲) و همچنین روش دسترسی۳ به متد و نحوه استفاده از آن معین و تعریف می شود. بنابراین خط عنوان یک متد، بسیار بسیار مهم است و حاوی اطالعات اساسی در مورد روش استفاده از متد است. در شکل 10ــ3 خط عنوان متد ()Main که در ویژوال استودیو مشاهده میکنید، نشان داده شده است. حال به شرح هر یک از قسمتهای آن میپردازیم.

\<sub>-Heading</sub>

 $Y$  Parameters

 $\mathsf{r}_\mathsf{L}$  Access

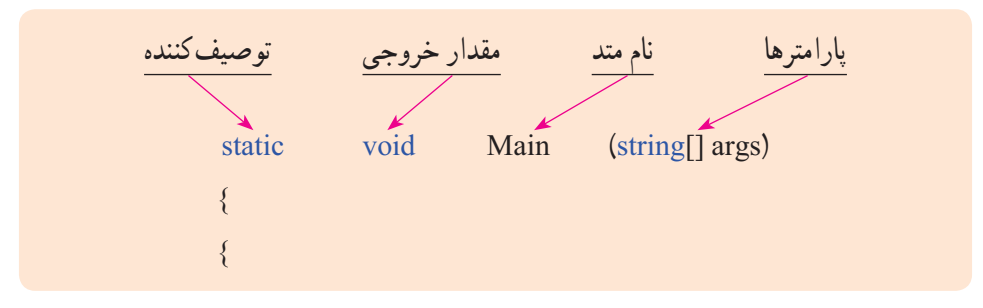

**شکل 11ــ3ــ معرفی خط عنوان متد ()Main**

بدنه متد همان دستوراتی است که در داخل متد نوشته میشود و در برنامههای قبلی بارها در متد Main نوشتهاید و با این دستورات آشنا هستید.

**:**1 خط عنوان یک متد با کلمهای شروع میشود که روش ایجاد **١ــ١ــ٣ــ٣ــ توصیف کننده** و محدوده دسترسی به متد را مشخص میکند. به عنوان مثال توصیف کننده static، روش ایجاد متد را مشخص میکند و نشان میدهد که به محض اجرای برنامه، چنین متدی ساخته شده و قابل استفاده است.

متد ()Main نیز همواره باید از نوع static باشد اگر توصیفکننده static را ننویسید، مترجم در ترجمه برنامه خطا میدهد. تمام متدهای آمادهای که تاکنون استفاده کردهاید نظیر ()ReadLine نیز از نوع استاتیک هستند که در کالس Console از قبل تعریف شدهاند. استفاده از متدهای static ساده است.

ٔ آنها میتوان توصیف کنندههای دیگری نظیر private و protected وجود دارند که به وسیله محدوده دسترسی به متد را به یک کالس محدود کرد و یا با استفاده از توصیف کننده public محدوده دسترسی به یک متد را بسیار گسترده و در واقع، بدون محدودیت معین کرد. متدهای ()ReadLine و ()WriteLine با توصیفکننده public تعریف شدهاند و به همین دلیل است که میتوانید در هر برنامهای )هر کالسی( از آنها استفاده کنید.

نکته

اگر هیچ توصیف کنندهای برای تعیین محدوده دسترسی یک متد ذکر نشود، نوع دسترسی private بهطور پیش فرض برای متد در نظر گرفته میشود.

\\_Modifier

**:**<sup>1</sup>در خط عنوان متـد، پس از **2ــ١ــ٣ــ٣ــ مقـدار خروجی یـا نـوع داده برگشتی** توصیفکنندهها، مقدار خروجی یا نوع داده برگشتی متد را باید مشخص کنید. **منظور از مقدار خروجی، آنچه که روی صفحه نمایش چاپ می شود نیست** بلکه مقداری است که از طریق اجرای متد قابل دریافت است و میتوان آن را در یک متغیر ذخیره کرد و یا به متد دیگری برای ادامه پردازش ارسال کرد. شکل 12ــ3 را مالحظه کنید.

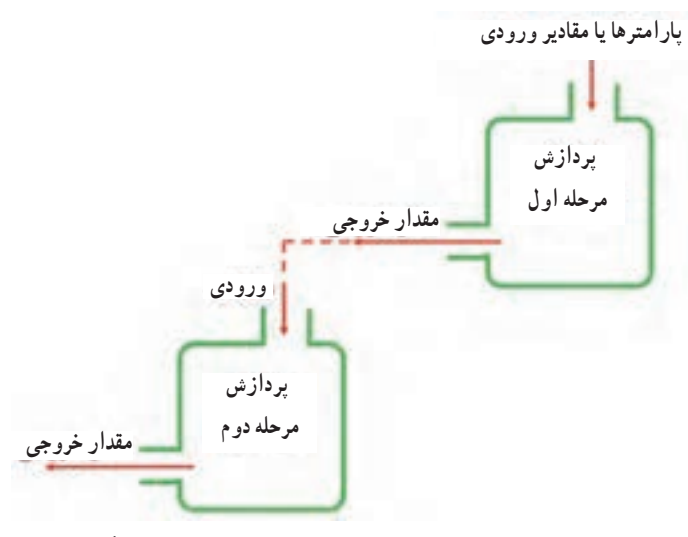

**شکل 12ــ3ــ استفاده از خروجی یک متد به عنوان ورودی متد دیگر**

به عنوان مثال، میخواهیم شعاع دایره را از ورودی گرفته و مساحت آن را محاسبه کنیم. بدینمنظور باید ابتدا از متد ReadLine استفاده کرده و عدد را دریافت کنیم، عدد دریافت شده به صورت string است، پس باید با استفاده از متد ()Parse عدد را به نوع داده اعشاری تبدیل کنیم.

> string numStr=Console.ReadLine();  $float num = float.Parse(numStr):$

ممکن است متدی مقدار برگشتی یا خروجی نداشته باشد مانند متد ()WriteLine، در این صورت نوع برگشتی ان void یا بدون مقدار خروجی است. معمولاً متد ()Main نیز، بدون مقدار

**L** Return Type

برگشتی (void) است`.

در مقابل متد ()WriteLine، متد ()ReadLine را درنظر بگیرید که رشتهای را از کاربر دریافت می کند و آن را به برنامه تحویل میدهد. مقدار برگشتی این متد، یک رشته است و معمولاً آن را در یک متغیر از نوع رشتهای ذخیره میکنیم.

#### نکته

ممکن است یک متد، مقدار خروجی و یا مقدار ورودی نداشته باشد.

**3ــ١ــ٣ــ٣ــ نام متد:** در خط عنوان متد، پس از تعیین نوع برگشتی، باید نام متد را تعیین کنیم. در نامگذاری متد باید مانند نام متغیرها، اصول نام گذاری شناسهها را رعایت کنیم. معمولاً نام متد به صورت یک فعل امری نامگذاری میشود. این نام بهتر است بیان کننده نوع کاری باشد که متد، قصد انجام آن را دارد. برای مثال متد Clear برای پاک کردن صفحه نمایش و متد Write برای نوشتن روی صفحه نمایش است.

**4ــ١ــ٣ــ٣ــ لیست پارامترهای ارسالی:** در خط عنوان متد، پس از تعیین نام، باید پارامترها یا دادههایی که از طرف برنامه به متد داده میشود (اصطلاحا به متد ارسال میشود) را مشخص کنیم. مثلاً برای متد Write پارامتر ورودی میتواند یک رشته باشد که باید روی صفحه کنسول نمایش داده شود. بعضی از متدها نیز پارامتر ورودی ندارند مانند متد ()ReadLine. به عنوان مثال، خط عنوان متد ()WriteLine را بررسی میکنیم:

public static <u>void</u> WriteLine (string value)<br>نوع داده ورودی خروجی

با توجه به خط عنوان، نام متد WriteLine است و ورودی آن یک رشته مانند value است. این متد خروجی ندارد و با دسترسی وسیع و از نوع استاتیک است.

؟ سؤال: با توجه به خط عنوان متد ()WriteLine، توصیف کنندههای آن کدام است؟

<sup>1</sup>ــ البته خروجی متد () Main میتواند عدد صحیح int نیز باشد.

<sup>1</sup> **متد:** باید بتوانیم از متد در برنامه استفاده کنیم **5ــ١ــ٣ــ٣ــ روش استفاده یا فراخوانی** و یا به اصطالح آن را فراخوانی کنیم. چنانچه متدی از نوع استاتیک باشد فراخوانی آن بسیار ساده است به شرط اینکه خط عنوان آن را بدانیم. برای اطالع از خط عنوان متدهای آماده Net. میتوانید به راهنمای آنها مراجعه کنید. پس از اطالع از عنوان متد، کافی است فضای نامی و نام کالس را قبل از نام متد ذکر کنید. این سه قسمت با عالمت نقطه از یکدیگر جدا میشوند. اگر متد دارای پارامتر است باید مقدار پارامترها را نیز در داخل پرانتز معین کنید و در انتها عالمت نقطه ویرگول را بنویسید.

$$
\left(\begin{array}{c}\n\cdot & \cdot & \cdot \\
\cdot & \cdot & \cdot \\
\hline\n\cdot & \cdot & \cdot\n\end{array}\right) \cdot \left(\begin{array}{c}\n\cdot & \cdot & \cdot \\
\cdot & \cdot & \cdot \\
\hline\n\cdot & \cdot & \cdot\n\end{array}\right) \cdot \left(\begin{array}{c}\n\cdot & \cdot & \cdot \\
\cdot & \cdot & \cdot \\
\hline\n\cdot & \cdot & \cdot\n\end{array}\right)
$$

فرض کنید میخواهیم صدایی با فرکانس 2000 هرتز به مدت 1 ثانیه ایجاد کنیم. در کتاب برنامهسازی1 از متد ()Beep برای ایجاد صدا استفاده کردید. این متد صدا را با فرکانس معین در مدت زمان مشخص تولید میکند. خط عنوان این متد به صورت زیر است:

public static void Beep (int frequency, int duration)

این متد به صورت استاتیک و در کالس Console تعریف شده است و خروجی ندارد. این کالس در فضای نامیSystem قرار دارد، بنابراین فراخوانی متد )(Beep چنین است: System.Console.Beep(2000,1000)

؟ سؤال: در چه صورت میتوانیم دستور باال، را به صورت زیر خالصه کنیم؟

 $Console.Beep(2000,1000)$ 

فرض کنید میخواهیم نام کاربر را از ورودی دریافت کنیم. بارها از متد RedLine برای دریافت از ورودی استفاده کردهاید. خط عنوان این متد به صورت زیر است:

public static string ReadLine()

این متد ورودی ندارد و خروجی آن از نوع string است و به صورت استاتیک و در کالس

\\_Method call

Console تعریف شده است و در فضای نامیSystem قرار دارد، بنابراین فراخوانی متد()ReadLine چنین است:

System.Console.ReadLine()

؟ سؤال: در چه صورت میتوانیم دستور باال، را به صورت زیر خالصه کنیم؟ Console.ReadLine()

با اجرای هر یک از دستورات باال، نام کاربر از ورودی دریافت میشود ولی برای استفاده در جایی ذخیره نمیشود. برای استفاده از نام کاربر، باید خروجی متد را در یک متغیر ذخیره کنیم و یا به متد ()WriteLine برای چاپ بر روی صفحه نمایش ارسال کنیم. برای ذخیره نام کاربر در یک متغیر میتوانیم چنین دستوری بنویسیم:

string userName =  $Consider$ . ReadLine $($  );

و همچنین برای نشان دادن نام کاربر بر روی صفحه نمایش، چنین دستوری مینویسیم: Console. WriteLine(Console. ReadLine());

؟ سؤال: چرا متغیر userName از نوع string تعریف شده است؟

### خودآزمایی فصل سوم

الف) در سؤالاتِ چند گزینهای زیر پاسخ صحیح را انتخاب نمایید. ١ــ چه چیز یک شئ را از اشیا دیگر متمایز نمیکند؟ الف) مشخصه ب(رفتار ج)رفتار ج)عملیات د)توصیف کننده ٢ــ کدام گزینه در مورد متد صحیح نیست؟ الف) محل تعریف متدهای یک شئ داخل کلاس است. ب) نحوه دسترسی به متد در خط عنوان متد تعیین می شود. ج) یک متد می تواند پارامتر ورودی نداشته باشد. د) اگر محدوده دسترسی به متد تعیین نشود به طور پیش فرض public در نظر گرفته می شود. ٣ــ کدام گزینه در مورد نوع داده شمارشی صحیح است؟ الف) محل قرارگیری تعریف نوع داده شمارشی در متد Main است. ب) شماره معادل با اولین عضو نوع داده شمارشی، عدد یک است. ج) برای جدا کردن نامها در نوع داده شمارشی، علامت , به کار میرود. د) نوع دسترسی به یک نوع داده شمارشی معمولاً private به کار میرود ب) جاهای خالی را با عبارات مناسب پرکنید. ٤ــ مجموعهای از چند نام دلخواه که حالتها و مقادیر مختلف یک موضوع را نشان میدهند .................... نام دارد. ٥ ــ اگر یک متد مقداری برنمیگرداند، نوع خروجی آن را .......... تعیین میکنیم. ٦ ــ کلمهای که خط عنوان متد با آن شروع شده و محدوده دسترسی به متد را تعیین میکند ............... نام دارد. ج) به سؤالات زیر پاسخ دهید. ٧ــ ویژگیها و رفتار و عملیات قابل انجام بر روی هر یک از اشیای زیر را تعیین کنید. کتاب، تلویزیون، دستگاه بازی ٨ ــ با یک مثال نشان دهید که خروجی یک متد میتواند ورودی یک متد دیگر باشد. ٩ــ روش ایجاد اکثر متدهای آماده کتابخانهNET. چیست؟ ١٠ــ چرا روش ایجاد متد )(Main باید static باشد؟

١١ــ اشکال برنامه زیر چیست؟ با یک تغییر ساده در برنامه اشکال را برطرف کنید.

```
using System;
namespace checkError
}
  class Program
  } 
    static void Main(string[] args)
    } 
      enum Sesean
    \{ spring, summer, fall, winter \}Console.ReadKey();
    }
 }
{
```
متن زیر از MSDN با موضوع دادههای شمارشی برداشت شده است.

#### **enum**

The enum keyword is used to declare an enumeration, a distinct type that consists of a set of named constants called the enumerator list.

Usually it is best to define an enum directly within a namespace so that all classes in the namespace can access it with equal convenience. However, an enum can also be nested within a class or struct.

By default, the first enumerator has the value 0, and the value of each successive enumerator is increased by 1. For example, in the following enumeration, Sat is  $0$ , Sun is  $1$ , Mon is  $2$ , and so forth.

enum Days {Sat, Sun, Mon, Tue, Wed, Thu, Fri};

Enumerators can use initializers to override the default values, as shown in the following example.

enum Days  ${Sat=1, Sun, Mon, Tue, Wed, Thu, Fri}$ ;

In this enumeration, the sequence of elements is forced to start from 1 instead of 0. However, including a constant that has the value of 0 is recommended. For more information, see Enumeration Types  $(C#$  Programming Guide).

Every enumeration type has an underlying type, which can be any integral type except char. The default underlying type of enumeration elements is int. To declare an enum of another integral type, such as byte, use a colon after the identifier followed by the type, as shown in the following example.

enum Days: byte  ${Sat=1, Sun, Mon, Tue, Wed, Thu, Fri};$ 

The approved types for an enum are byte, sbyte, short, ushort, int, uint, long, or ulong.

# واژگان و اصطالحات انگلیسی فصل سوم

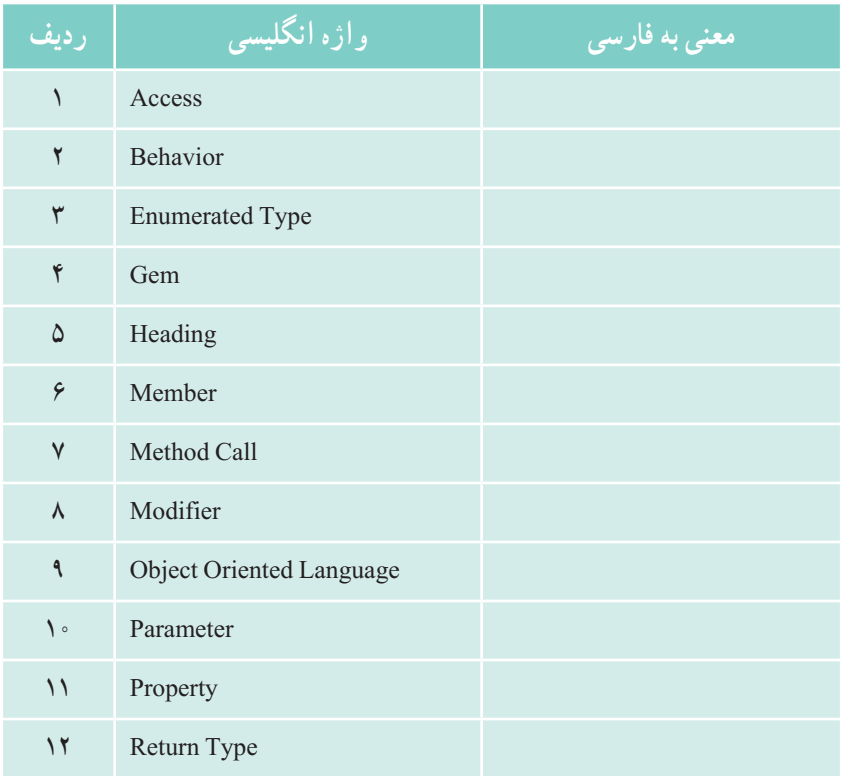